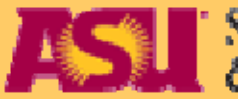

**ASU** School of Geographical Sciences

Wednesday, 16 October 2015

# **Smart Cities**

SESSION V: Lecture 1: Modelling The City: GIS, 3D and Virtual Reality Representations

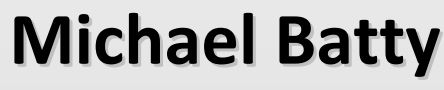

m.batty@ucl.ac.uk **C** imichaelbatty

*http://www.spatialcomplexity.info/ http://www.casa.ucl.ac.uk/*

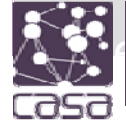

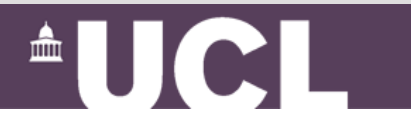

There are a number of movies within this power point that will not display in the PDF – if you need any of the movies email me at <u>john.batty@asu.edu</u>

This is true of other lectures in this series. When I have time I will insert the movies into the web site

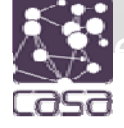

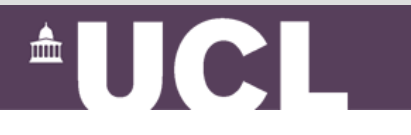

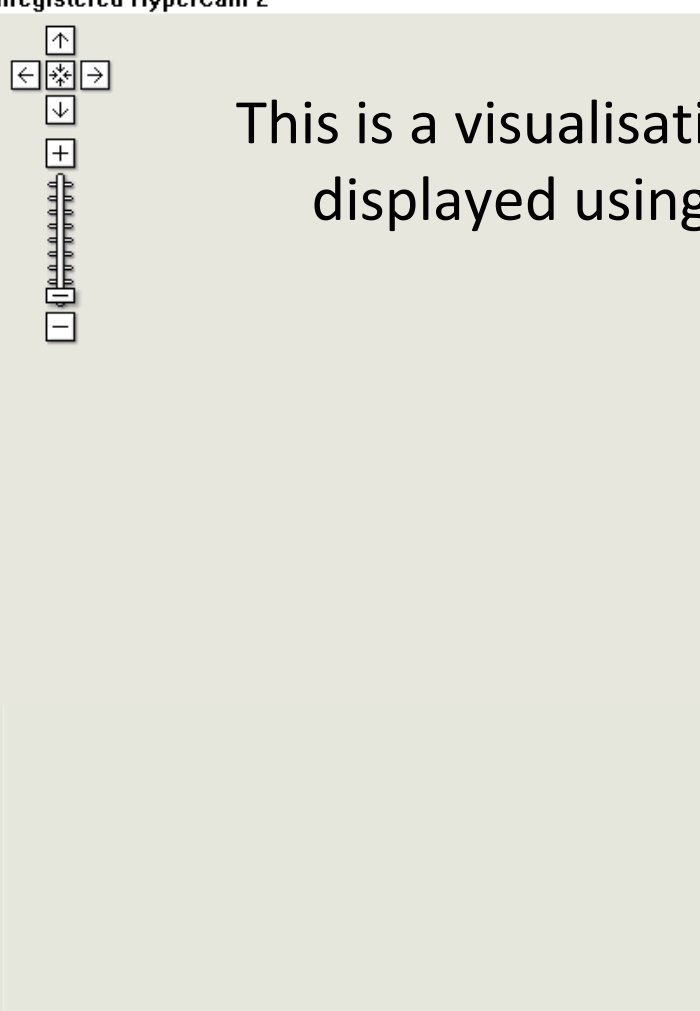

This is a visualisation of a 'tooth' using ImageCutter and displayed using the Google Maps as a Picture Viewer

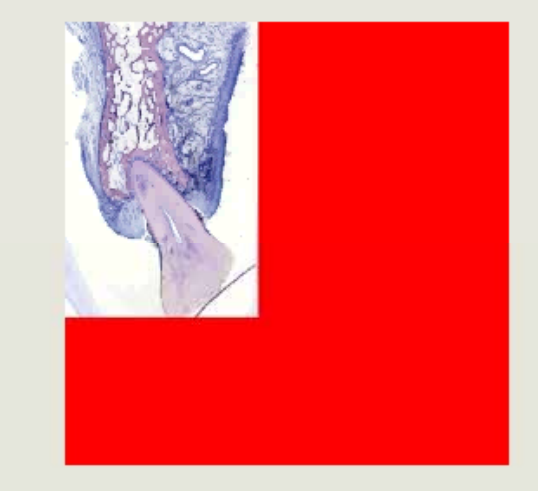

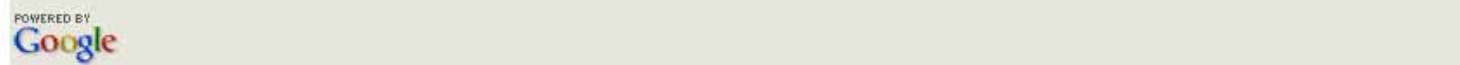

*Tooth courtesy courtesyof* Johan Lundin Biomedical Informatics Research Group Department of Oncology University of Helinski http://www.webmicroscope.net/

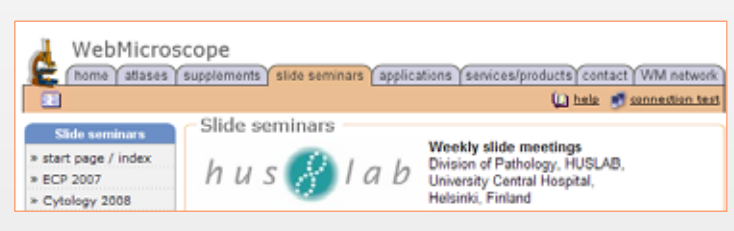

### The Kremer Collection

http://www.thekremercollection.com/

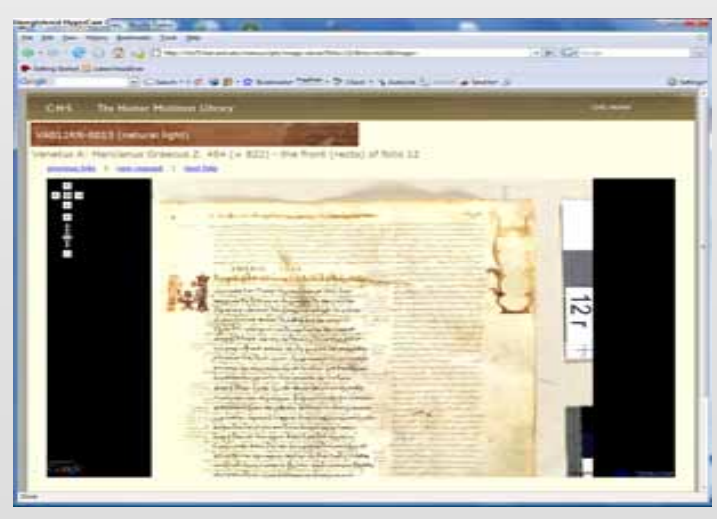

http://chs75.harvard.edu/manuscripts/

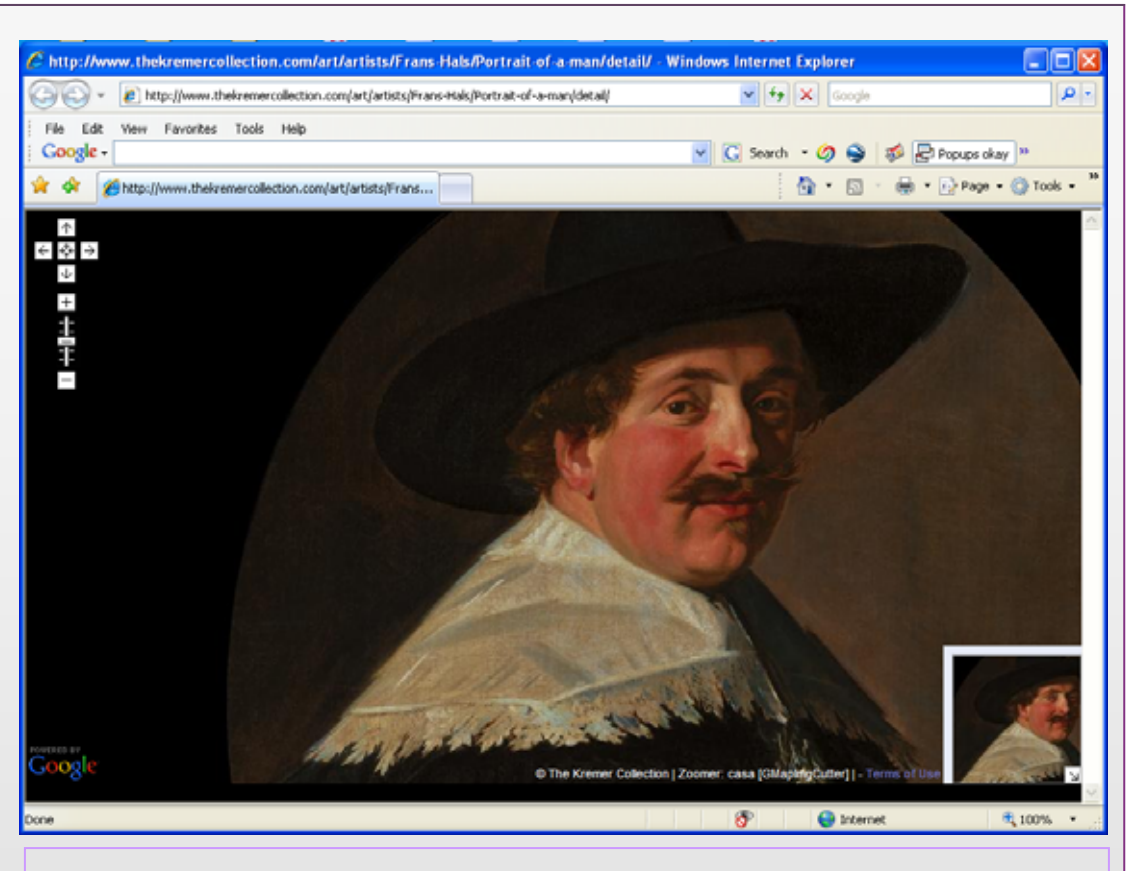

*One of my key points in this talk is that software being developed for a particular spatial application often easily generalises to a quite different one ….. But let me first outline my talk before elaborating*

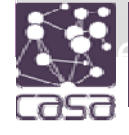

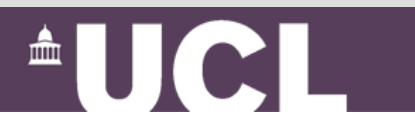

## **Outline**

Pushing pictures – displaying and communicating data, spatial data – it's all about Web 2.0! Maptube again

*GMapCreator* and *ImageCutter*

*MapTube*: <sup>a</sup> kind of *YouTube* + *Napster*

Pulling pictures – pulling spatial data – crowdsourcing

2D to 3D: GIS to CAD and back and on the web

From geometry to geography and back – populating really large spatial data bases

The future – disseminating spatial data in multimedia – games and virtual worlds

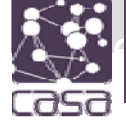

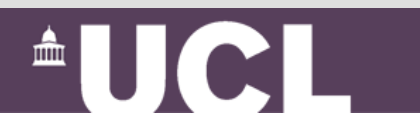

### *GMapCreator* and *ImageCutter*

The *Google Map Creator* creates *Google Maps* websites from thematic data contained in shapefiles.

It effectively layers your map on top of a *Google Map* or the *Google Map*

Don't be misled – <sup>a</sup> map is not a picture – it is a bunch of vector geometries and a set of attributes – and a

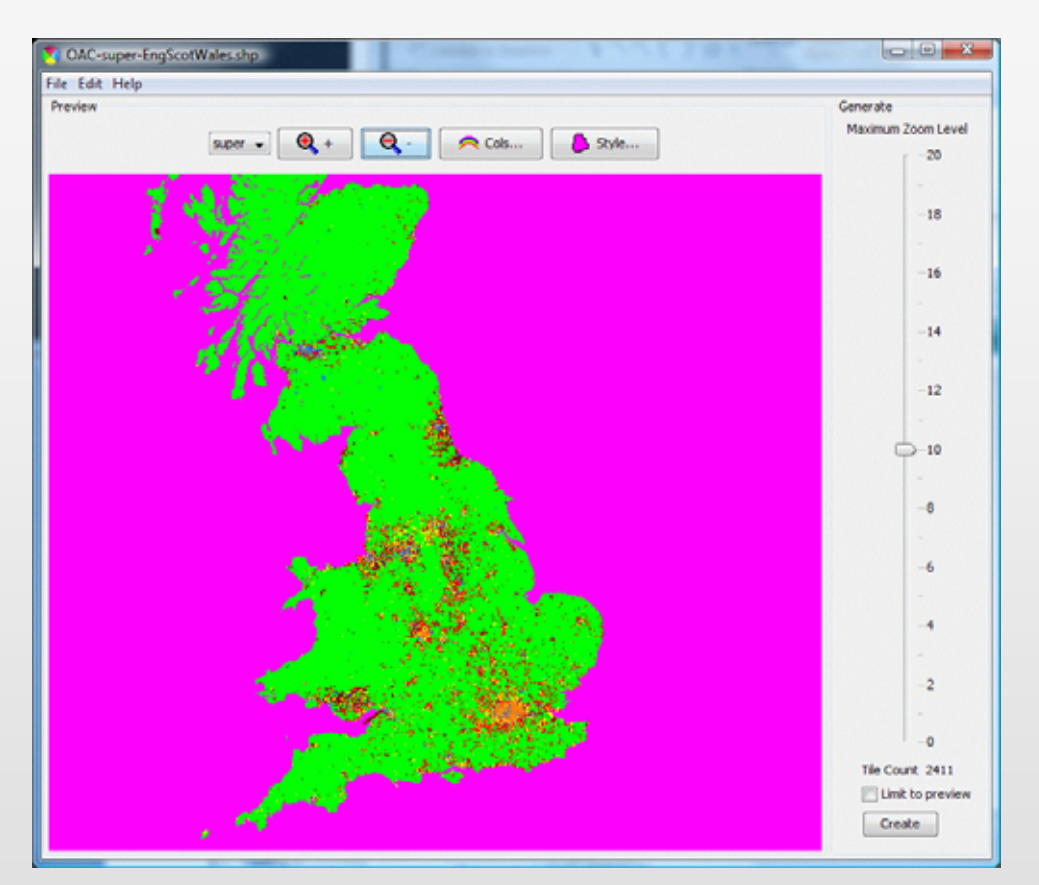

 $\triangle$   $\blacksquare$ 

shape file is a proprietary but widely used format by ESRI – the makers of **ArcGIS** – that map files can be converted to prior to use in *GMapCreator*

#### *Let us see how it works*

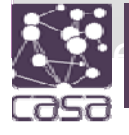

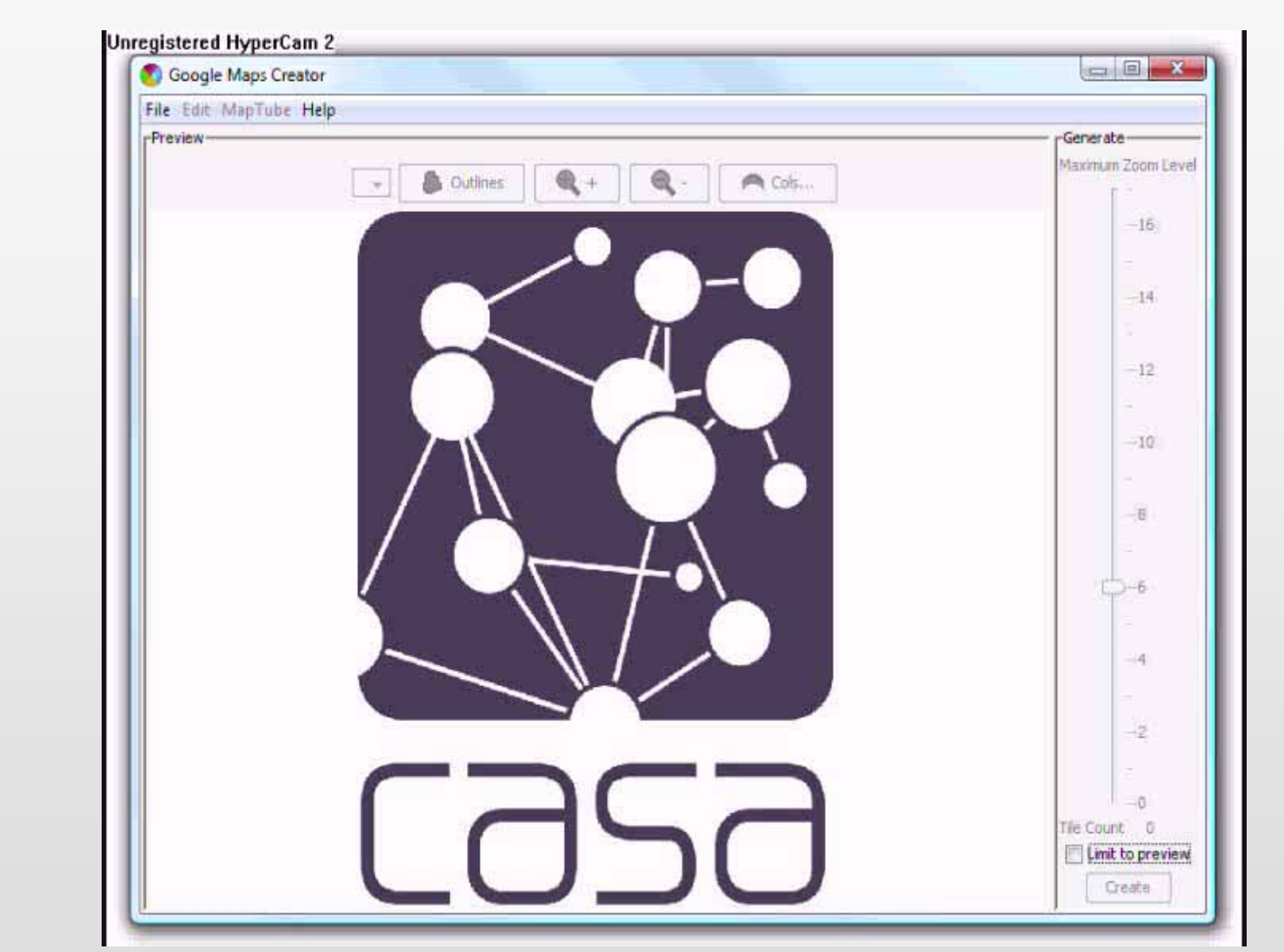

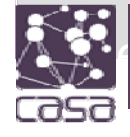

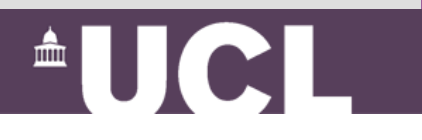

We can do the same sort of thing in 3D of course with *GEarthCreator* – the key is to convert the shapefiles to KML files – and there are many other maphacks using similar open map bases like *Open Street Map*

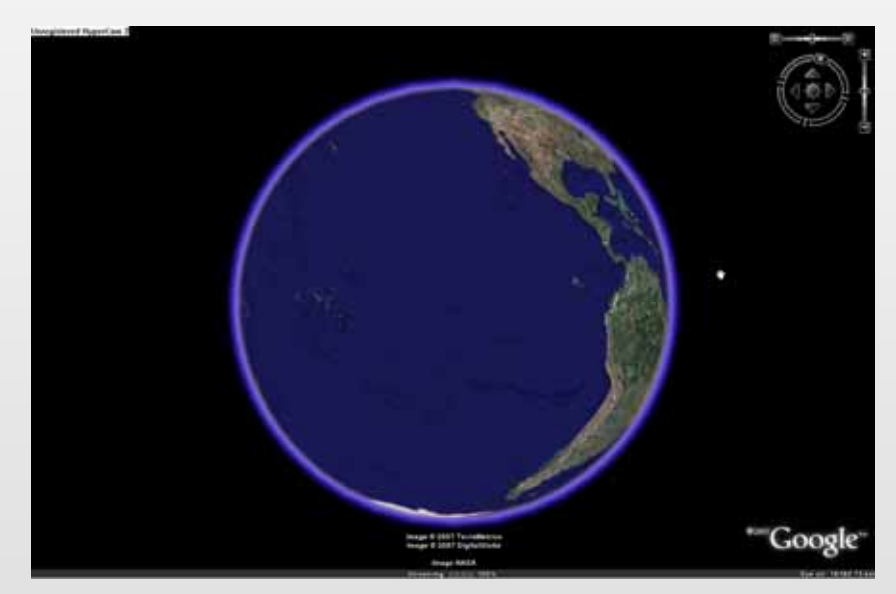

From all of this we have devised an open resource for maps called *MapTube MapTube*

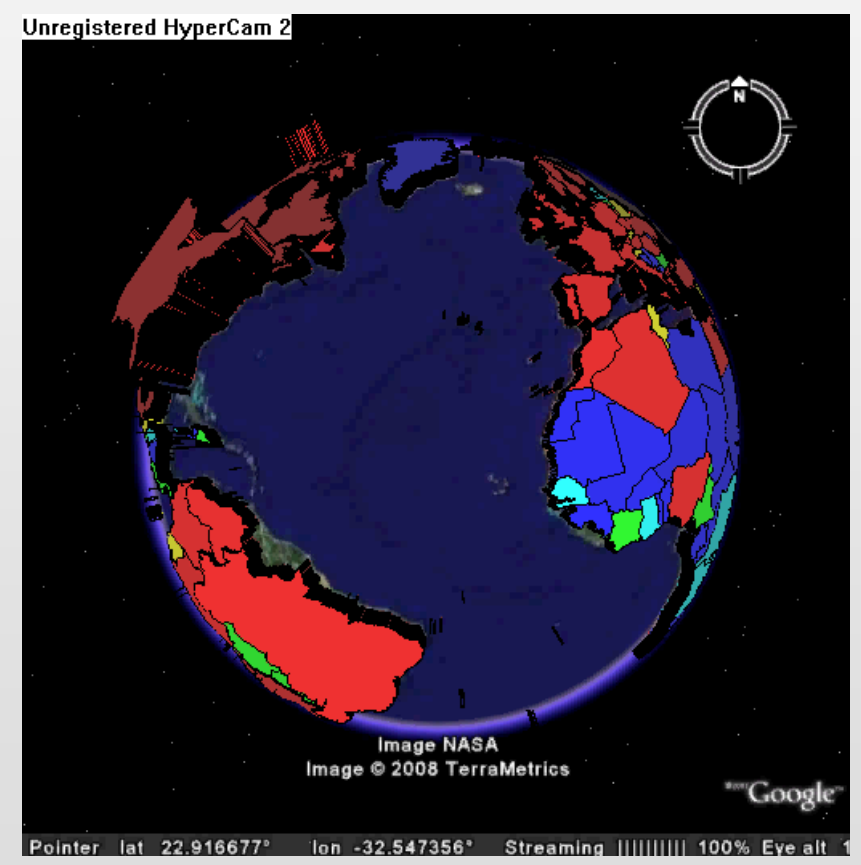

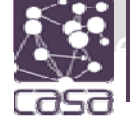

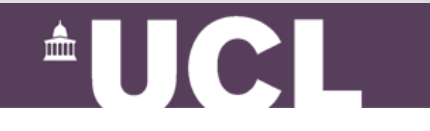

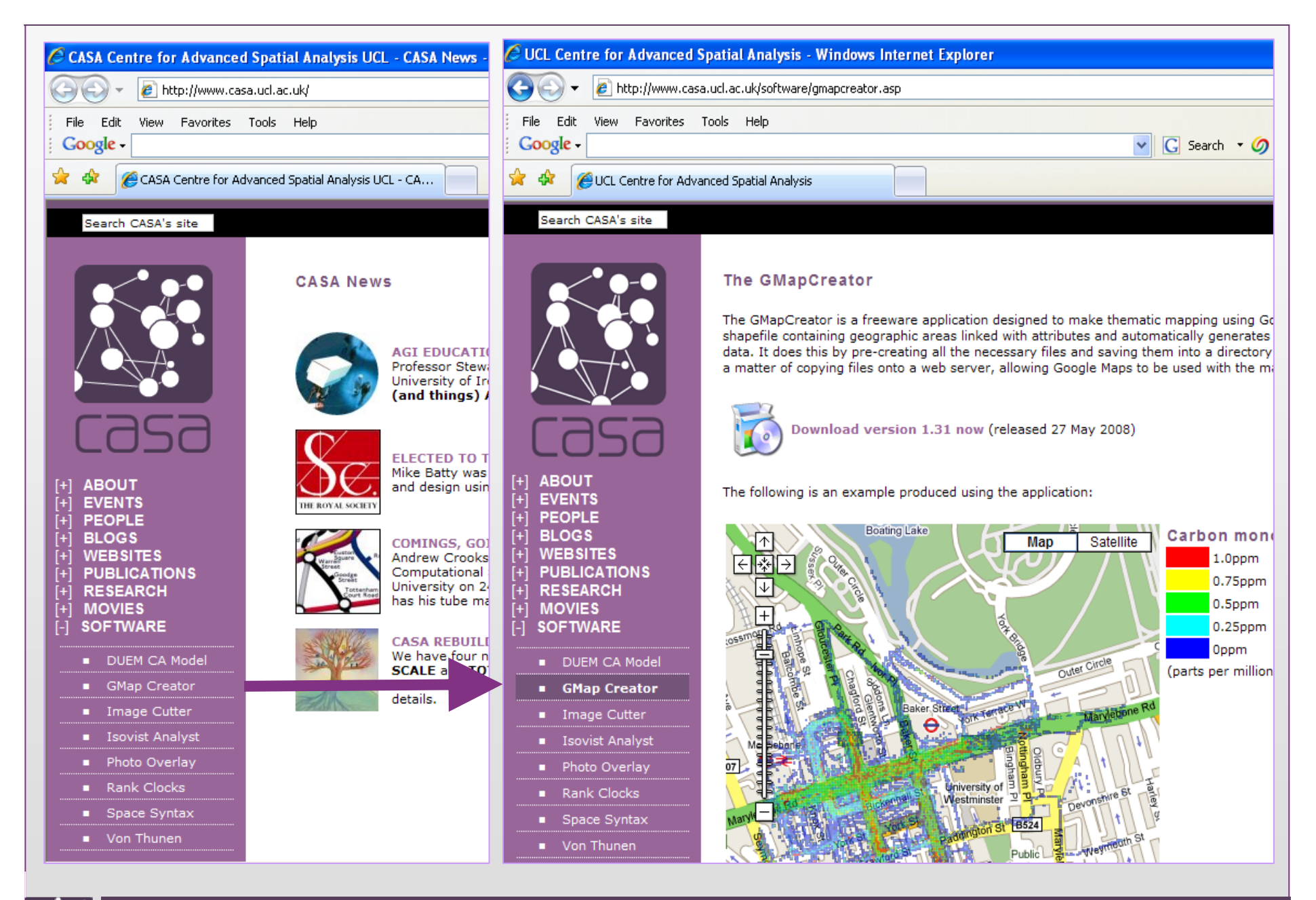

**AUCL** 

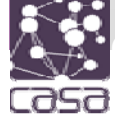

#### *MapTube*: <sup>a</sup> kind of *YouTube* + *Napster*

Let me explain: every time someone downloads our software, there is a high probability they make a map.

As it sits on a common base – <sup>a</sup> *Google Map* – if they create the map of some place and someone else creates another map of the same place, it would be nice if we or they could compare them as layers

However, in the UK map bases are copyrighted – you can done for copying OS map data and it is serious –

So we ask the user not to put their map created from our software on our site, but to give us their URL where their map is and thus *MapTube* is a bunch of pointers to URLs this is what it looks like with demo

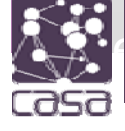

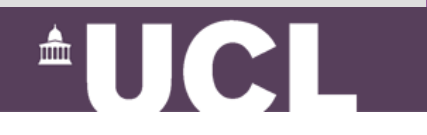

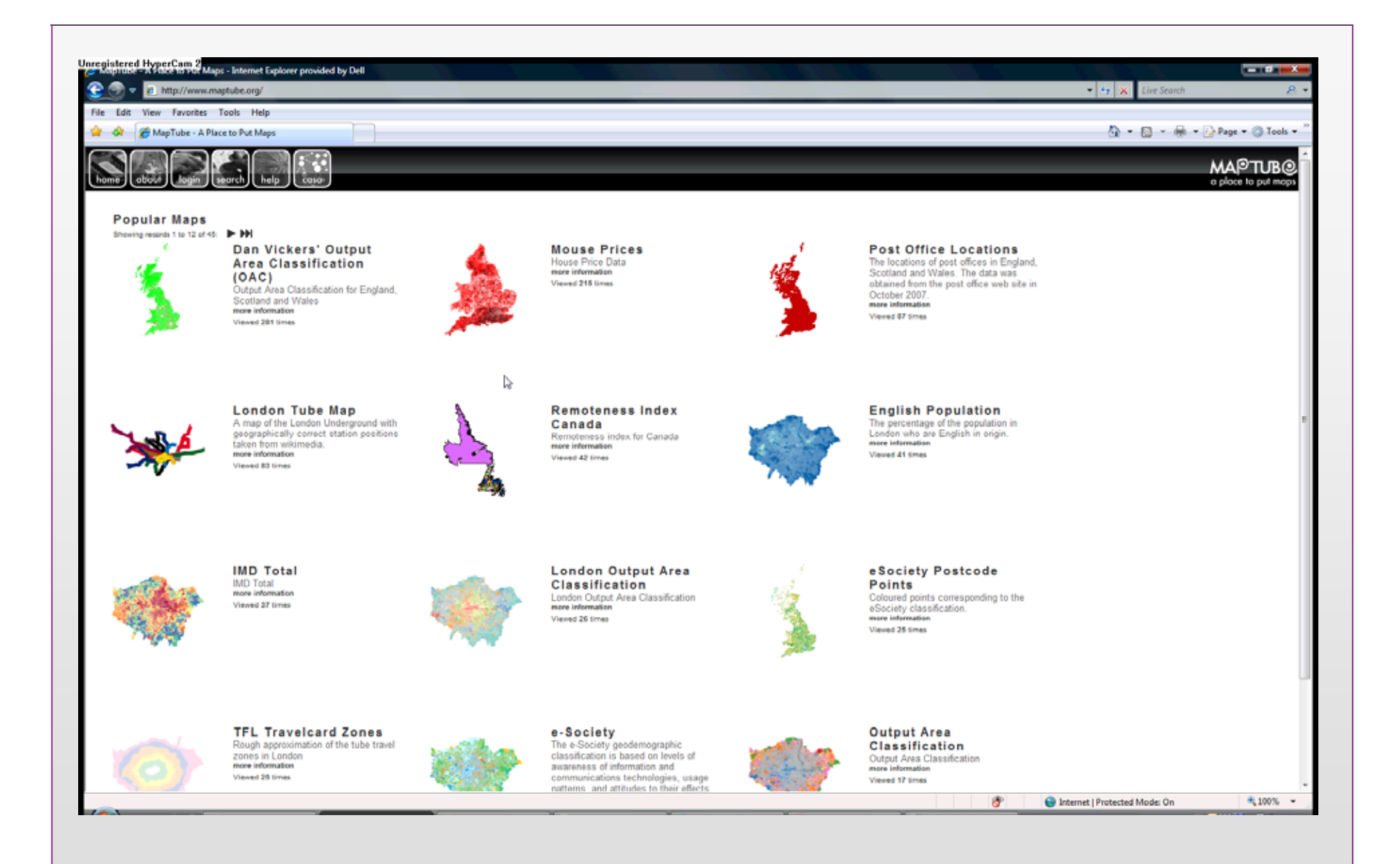

 $\triangle$ UCL

79

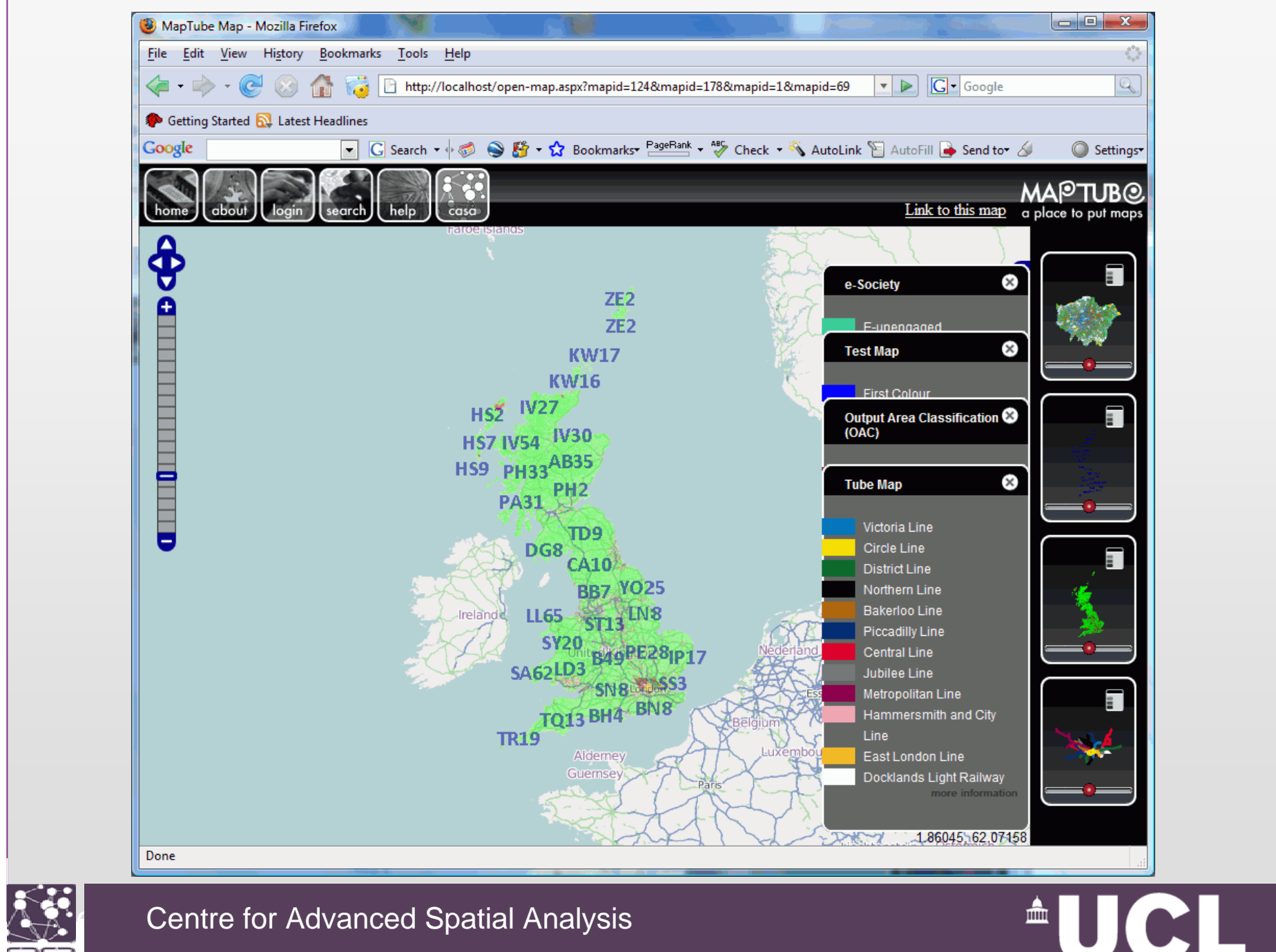

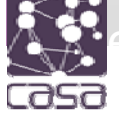

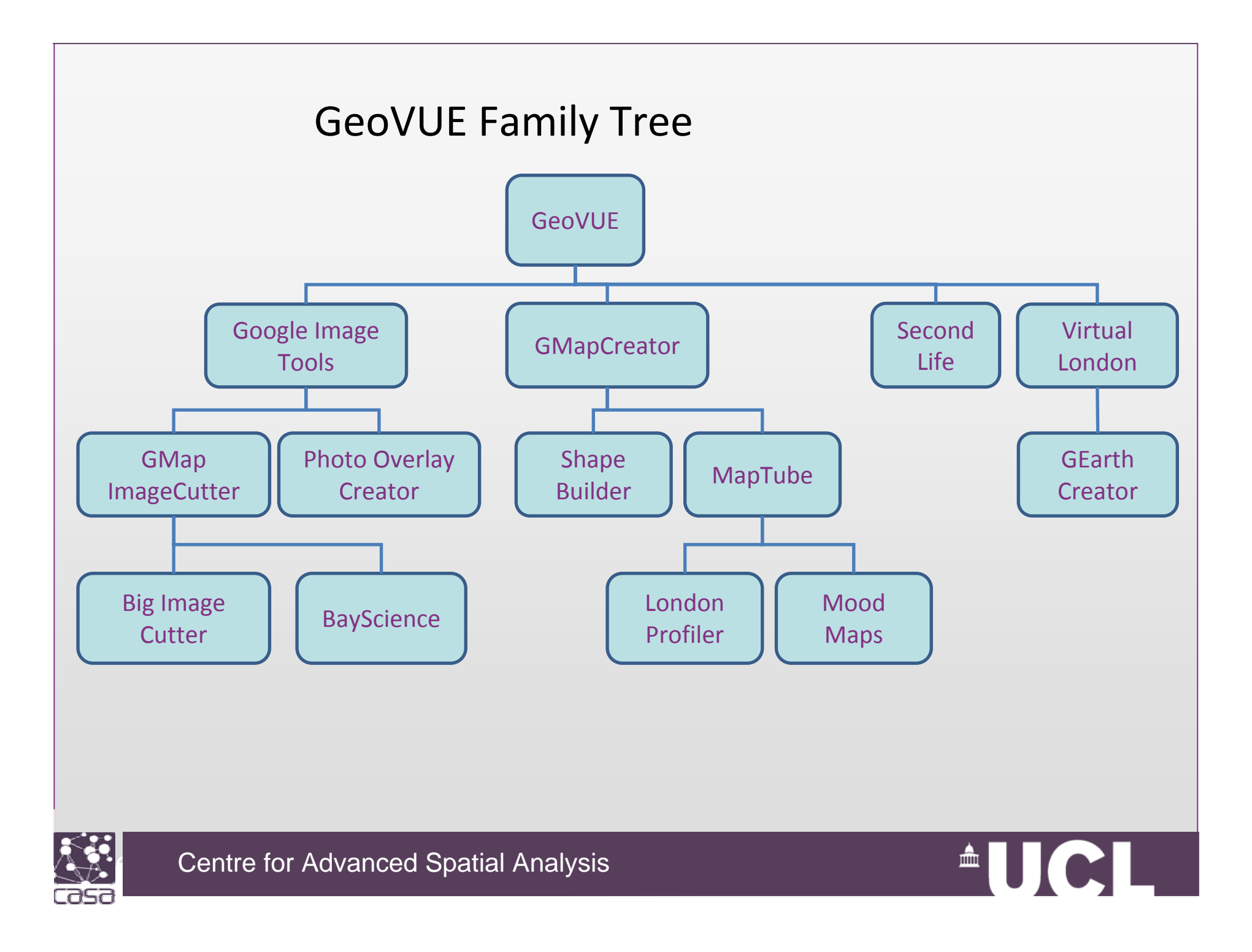

### 2D to 3D: GIS to CAD and back and on the web

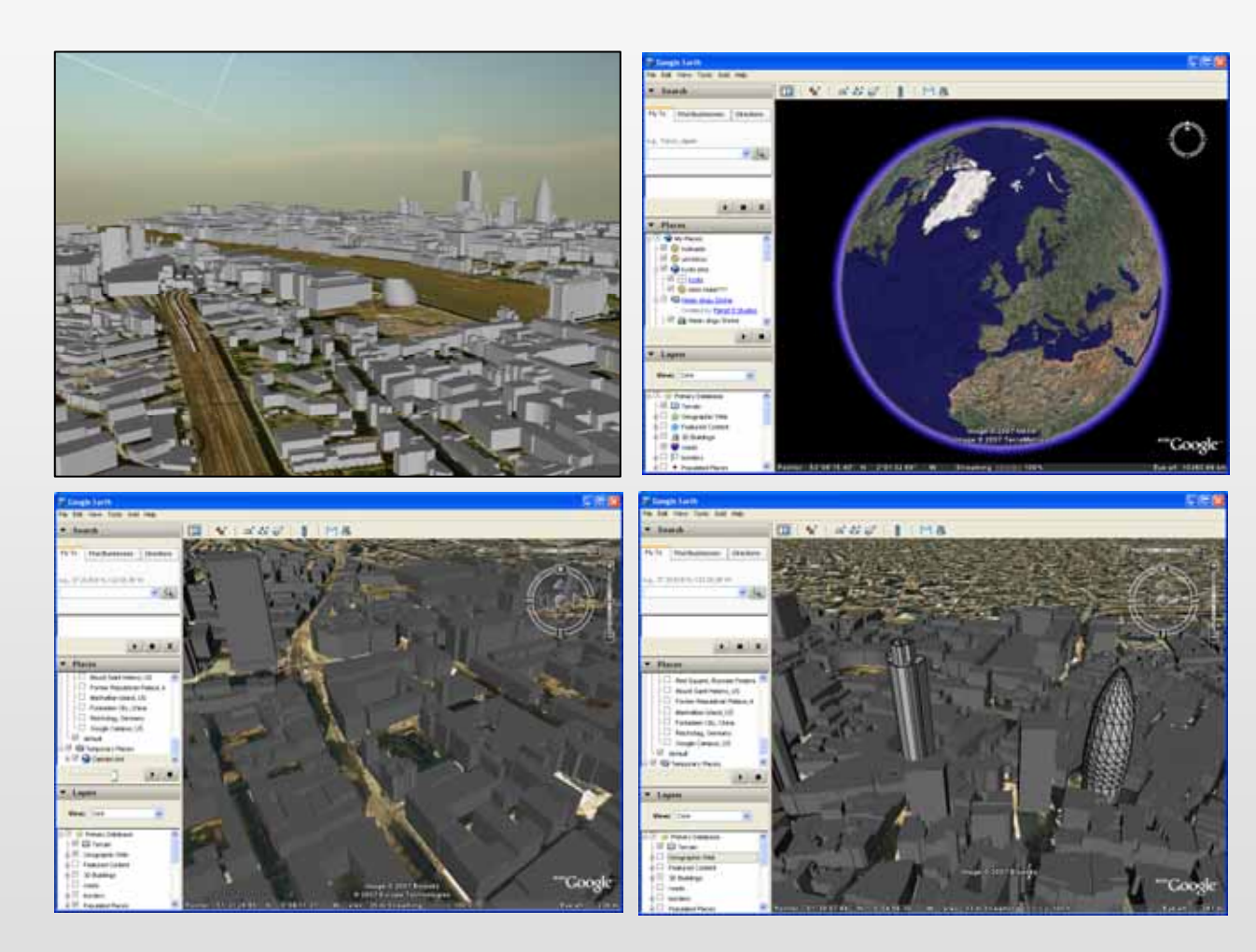

Maps in 3D are rather abstract andthus *GEarthCreator* is rather contrived–

True 3D exists at afiner scale and one of our workhorses todevelop such data is our 3D block model of Greater London

This is built inArcGIS, 3D Max etc. and is run in *Google Earth*

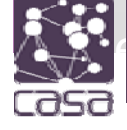

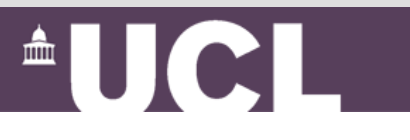

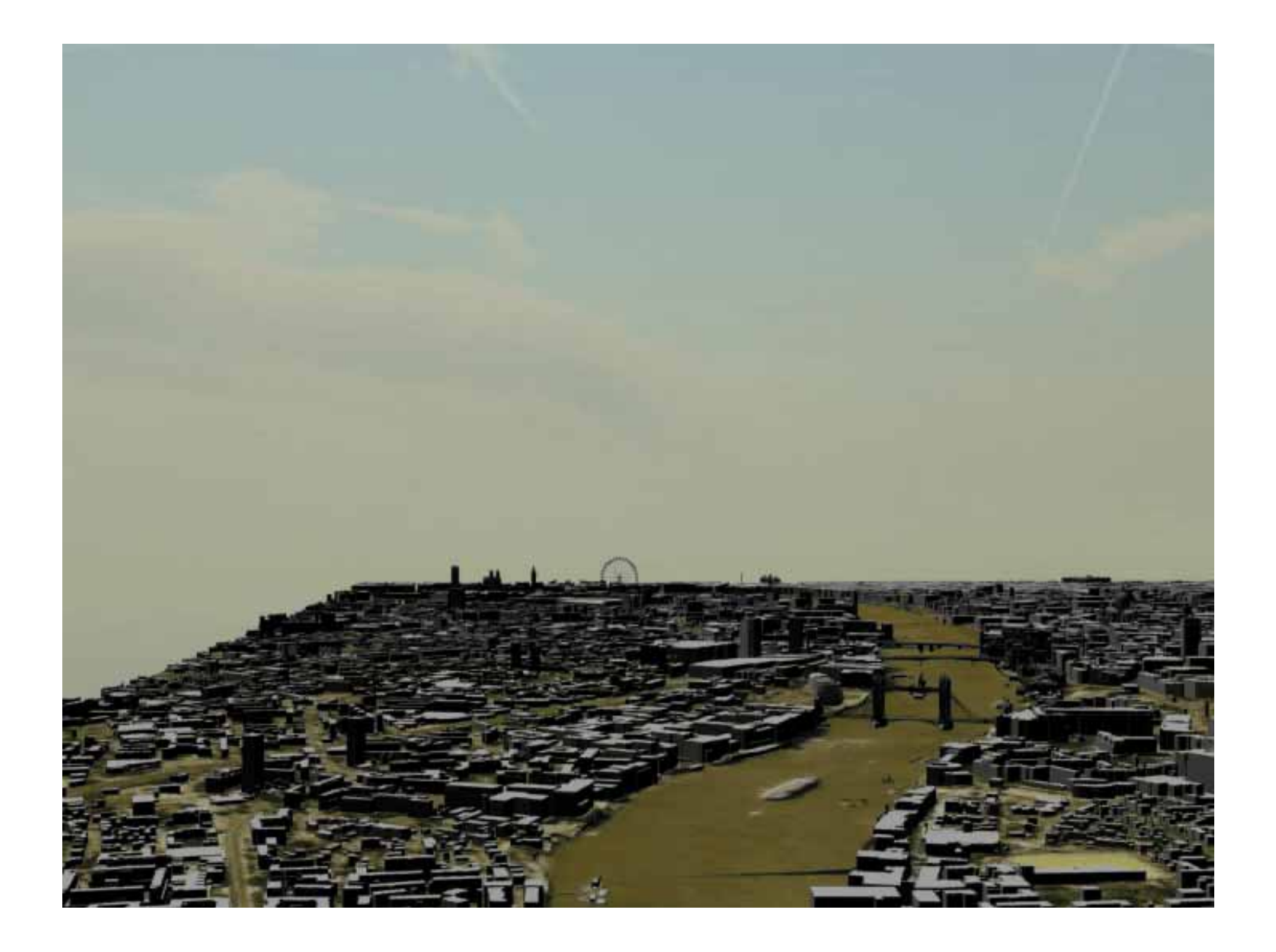

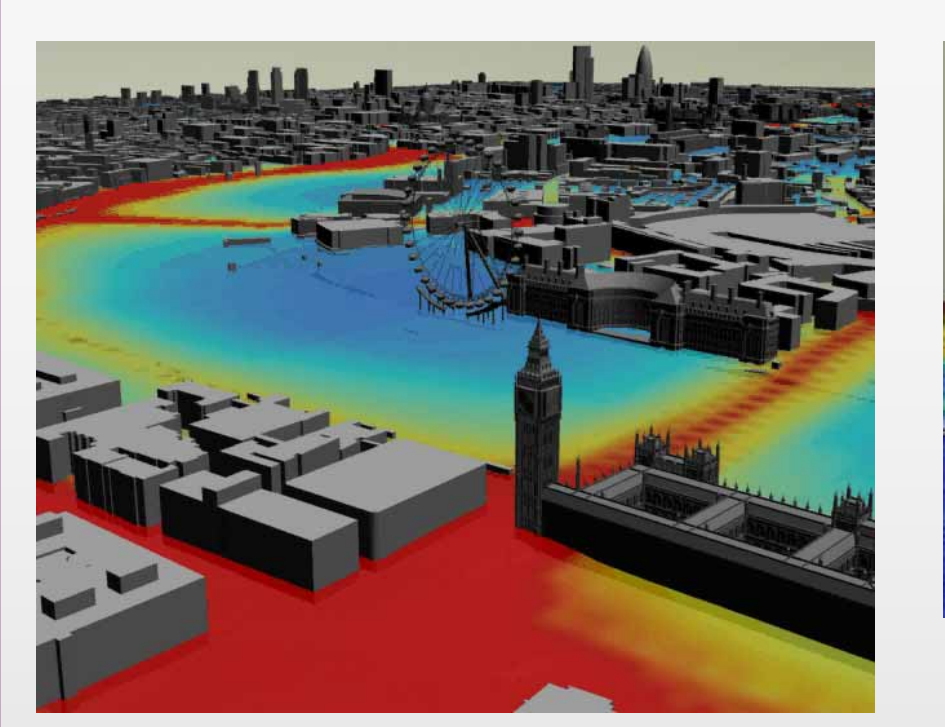

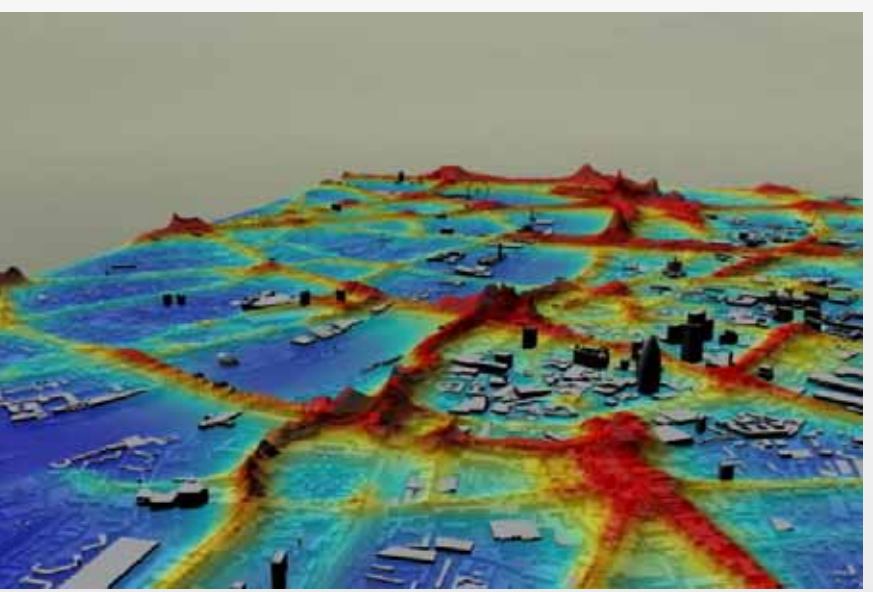

The key issue for us is to populate this data base of 3.6 million building blocks with socio‐ economic data

This is linking geometry to geography in a way that will explode the data base to levels much more reminiscent of large scale databases in the physical sciences than the rather modest social data bases based on aggregates of population

Linking these to individual address point data is another related issue too as well as tagging buildings to populations

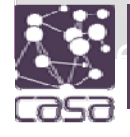

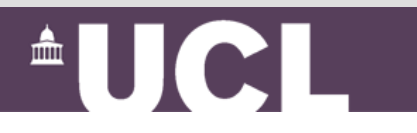

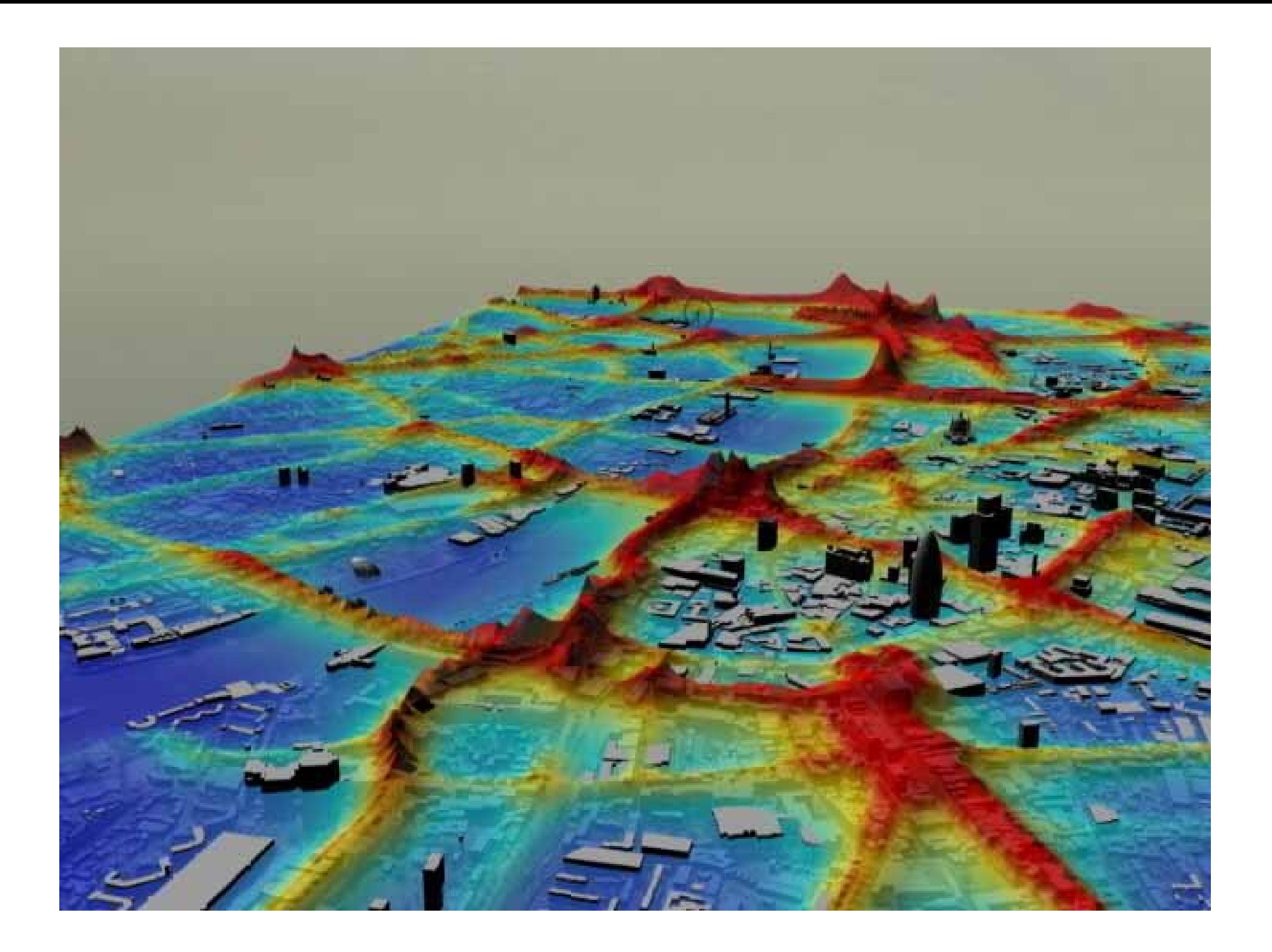

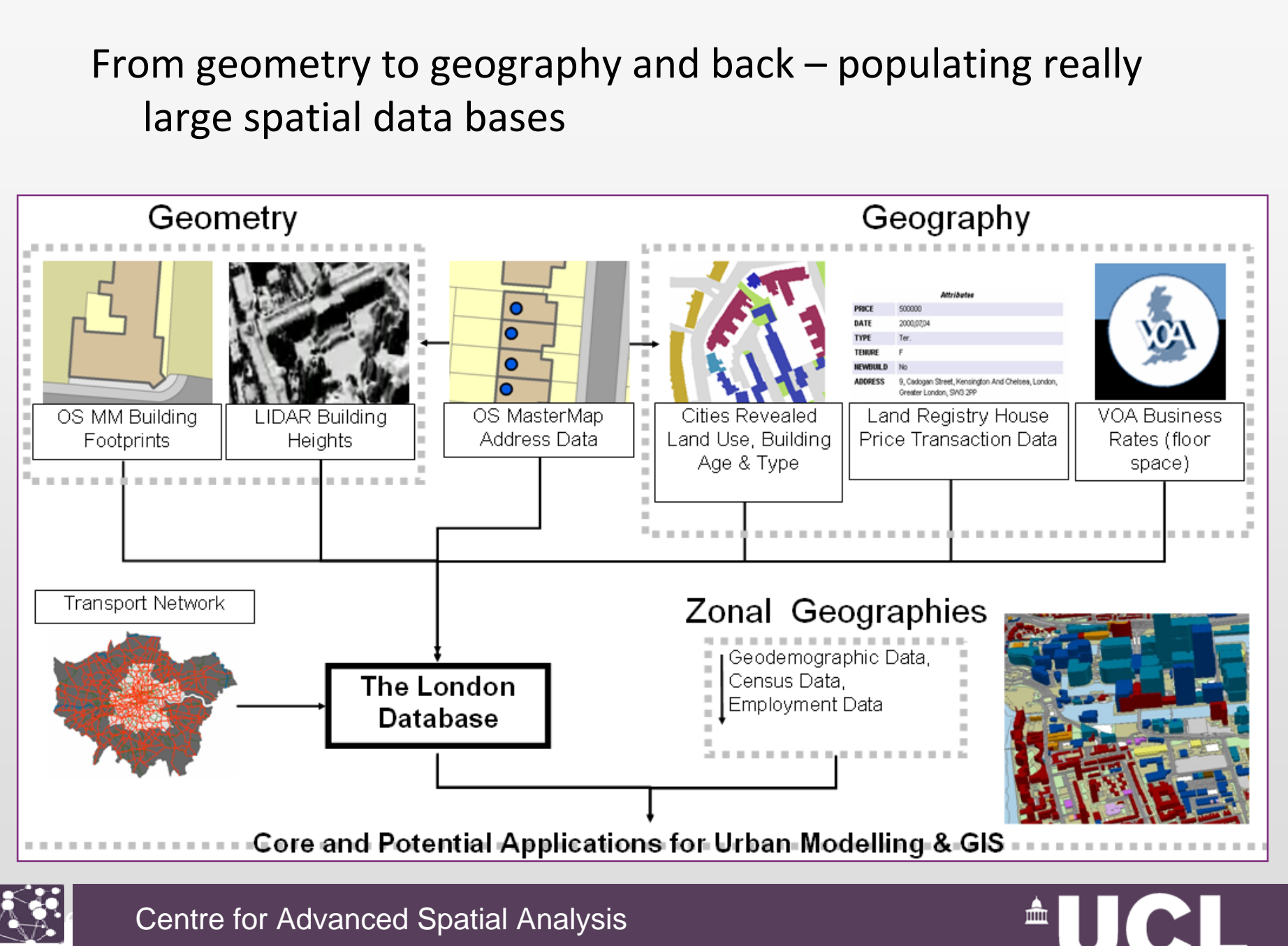

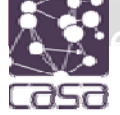

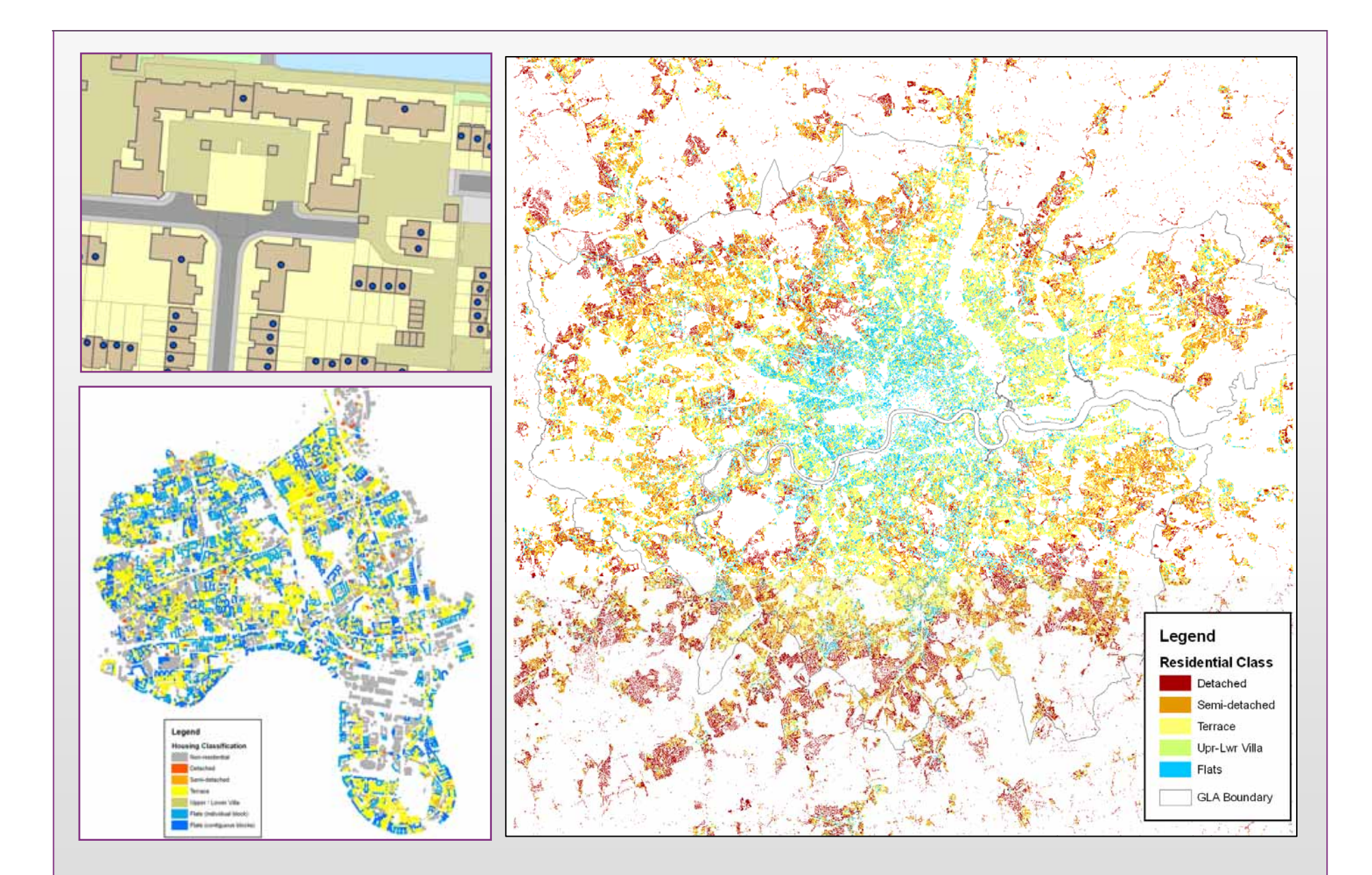

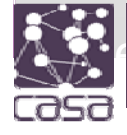

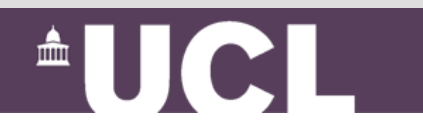

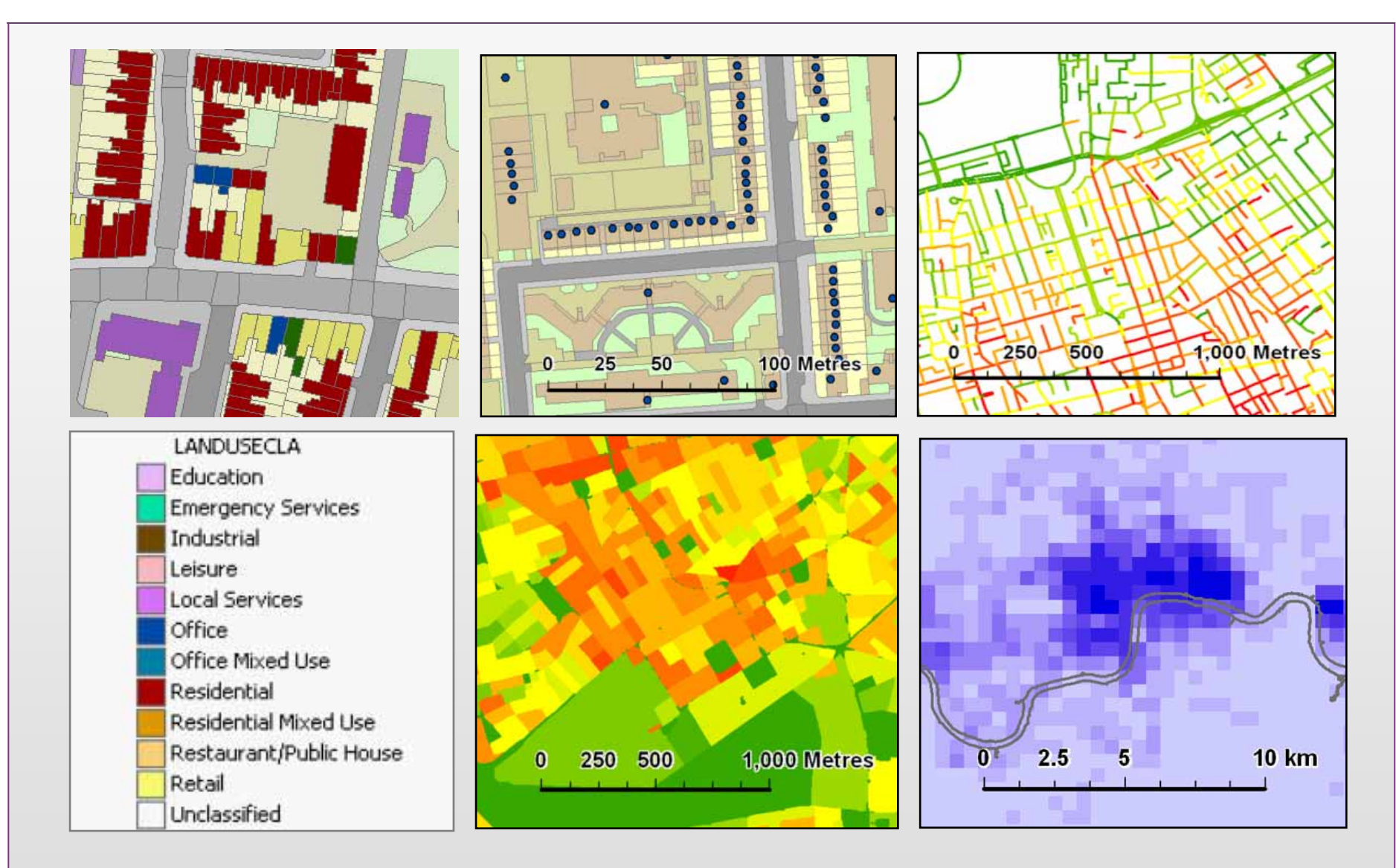

Adding Land Use, Transport and Populations and Aggregating Scales

**AUCL** 

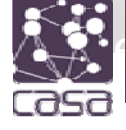

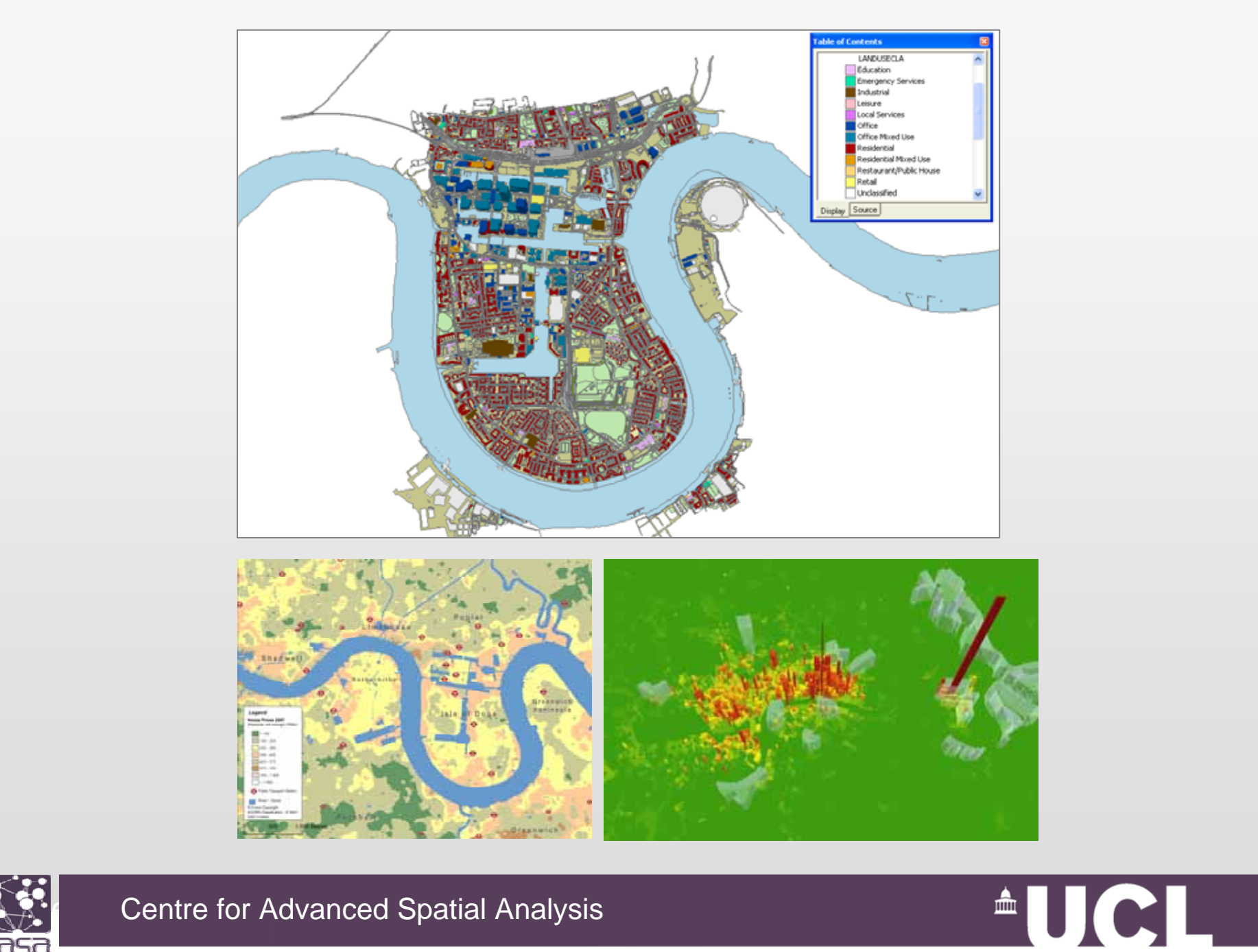

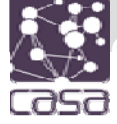

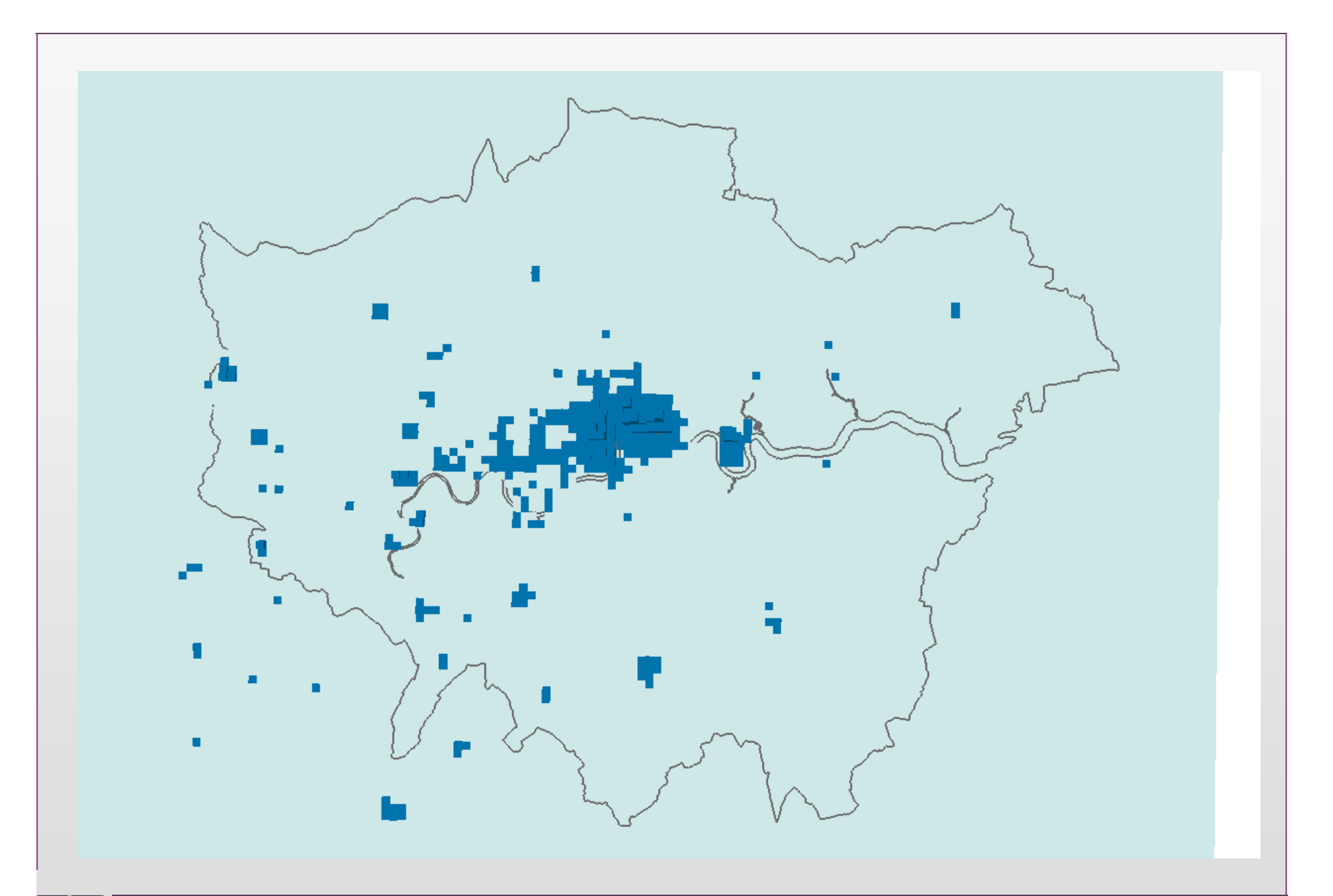

**AUCL** 

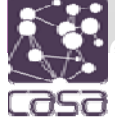

#### The future – disseminating spatial data in multimedia – games and virtual worlds

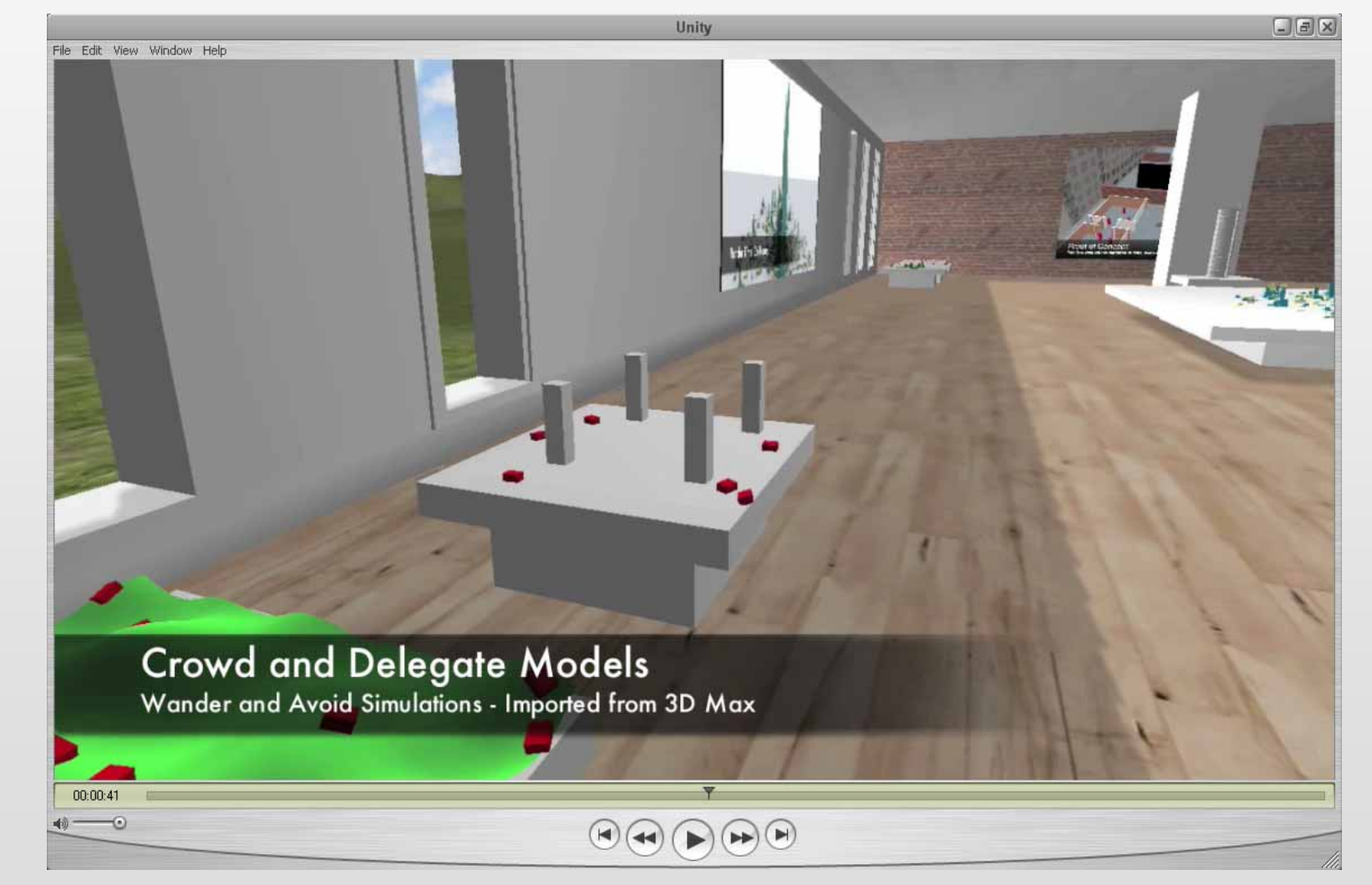

![](_page_23_Picture_2.jpeg)

![](_page_23_Picture_4.jpeg)

![](_page_24_Picture_0.jpeg)

![](_page_25_Picture_0.jpeg)

![](_page_26_Picture_0.jpeg)

![](_page_26_Picture_1.jpeg)

![](_page_26_Picture_3.jpeg)

Our recent forays are into *Second Life* where maps from our geodemographics project are being ported as 'geographic media' into these virtual worlds ……

![](_page_27_Figure_1.jpeg)

![](_page_27_Picture_2.jpeg)

![](_page_27_Picture_4.jpeg)

![](_page_28_Picture_0.jpeg)

![](_page_28_Picture_1.jpeg)

![](_page_28_Picture_3.jpeg)

![](_page_29_Picture_0.jpeg)

![](_page_29_Figure_1.jpeg)

![](_page_29_Picture_3.jpeg)

![](_page_30_Picture_0.jpeg)

![](_page_30_Picture_1.jpeg)

![](_page_30_Picture_3.jpeg)